## **مراحل انجام درخواست تسویه حساب سیستمی جهت دانشجویان فارغ التحصیل در سیستم گلستان**

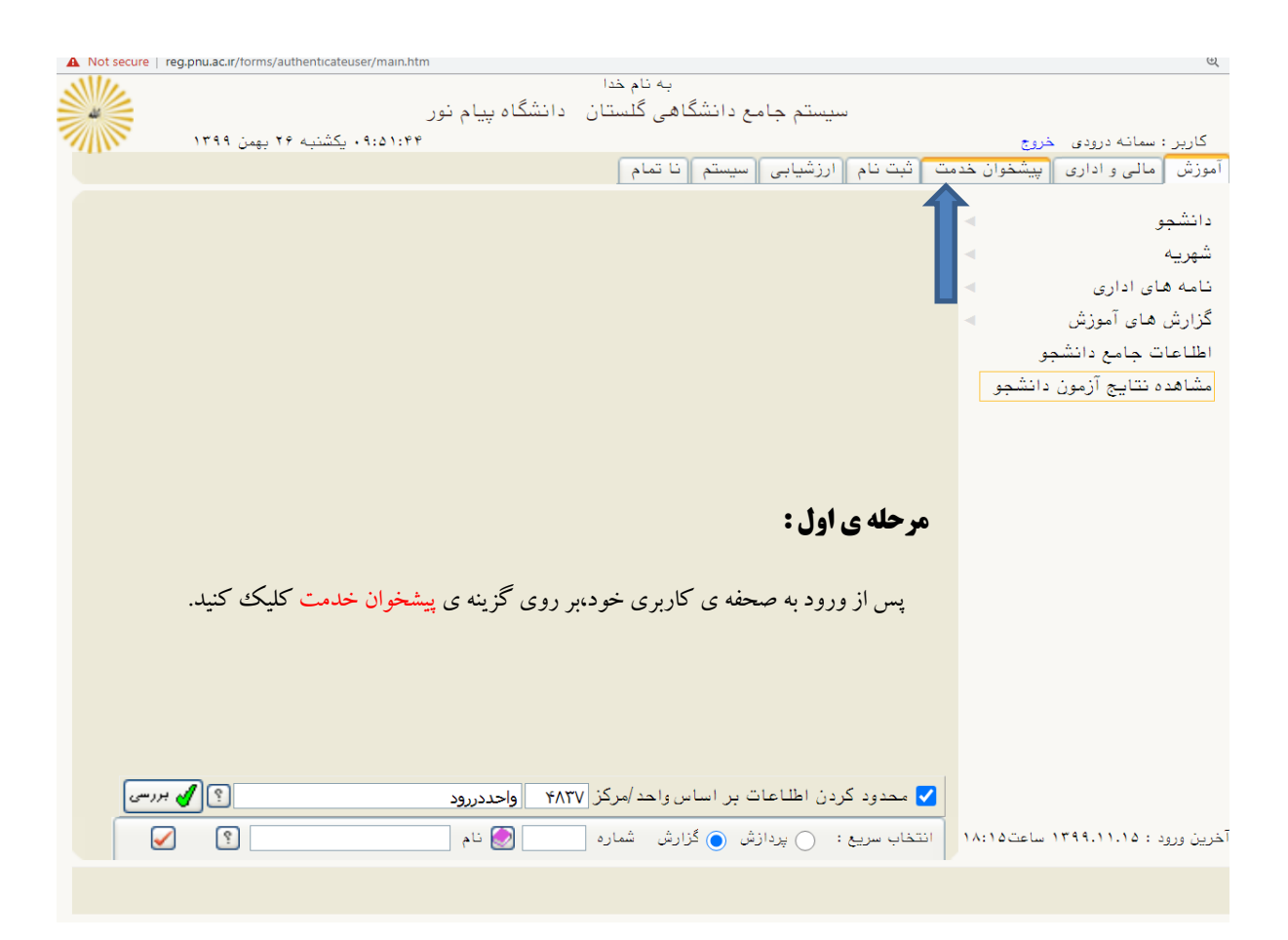

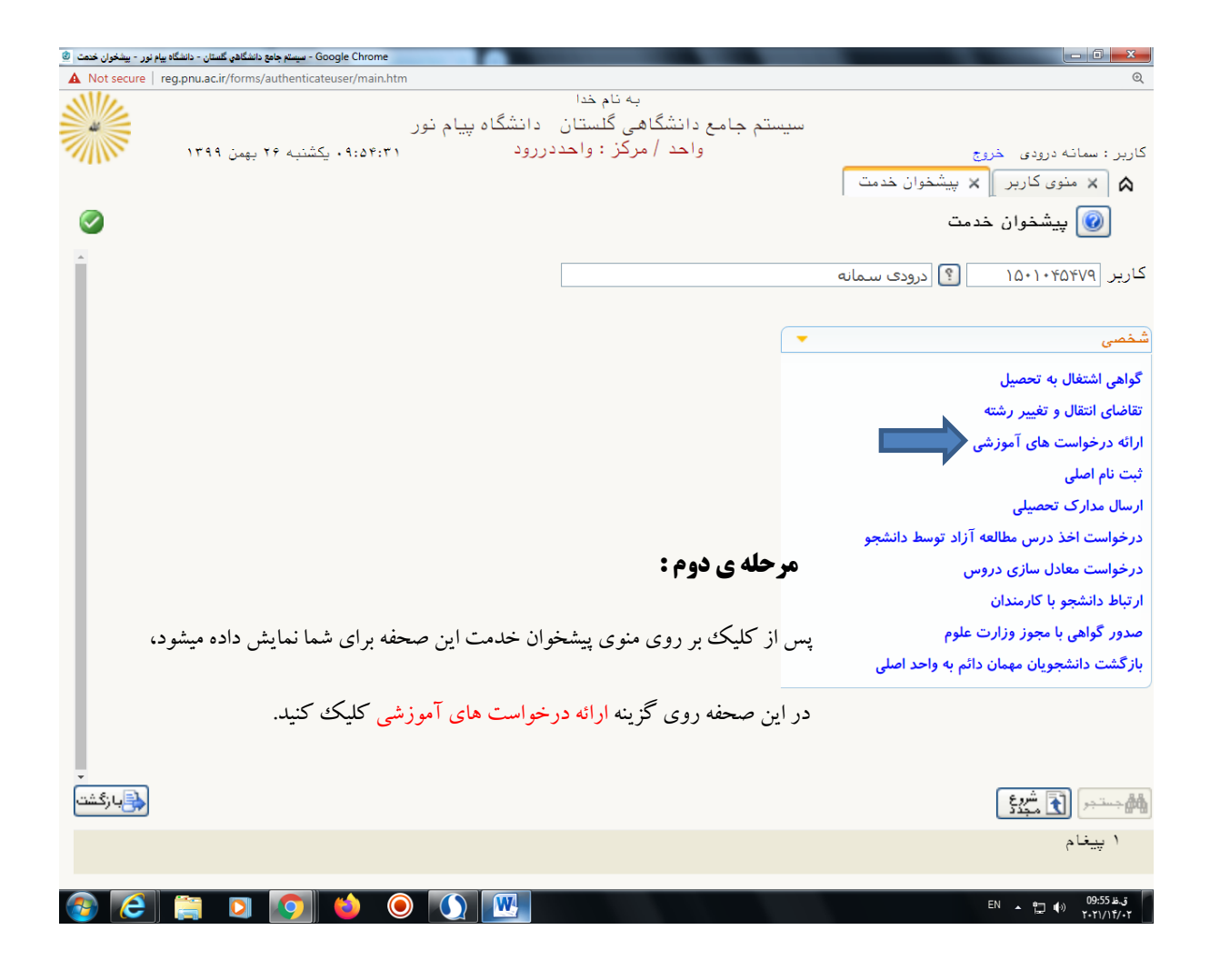

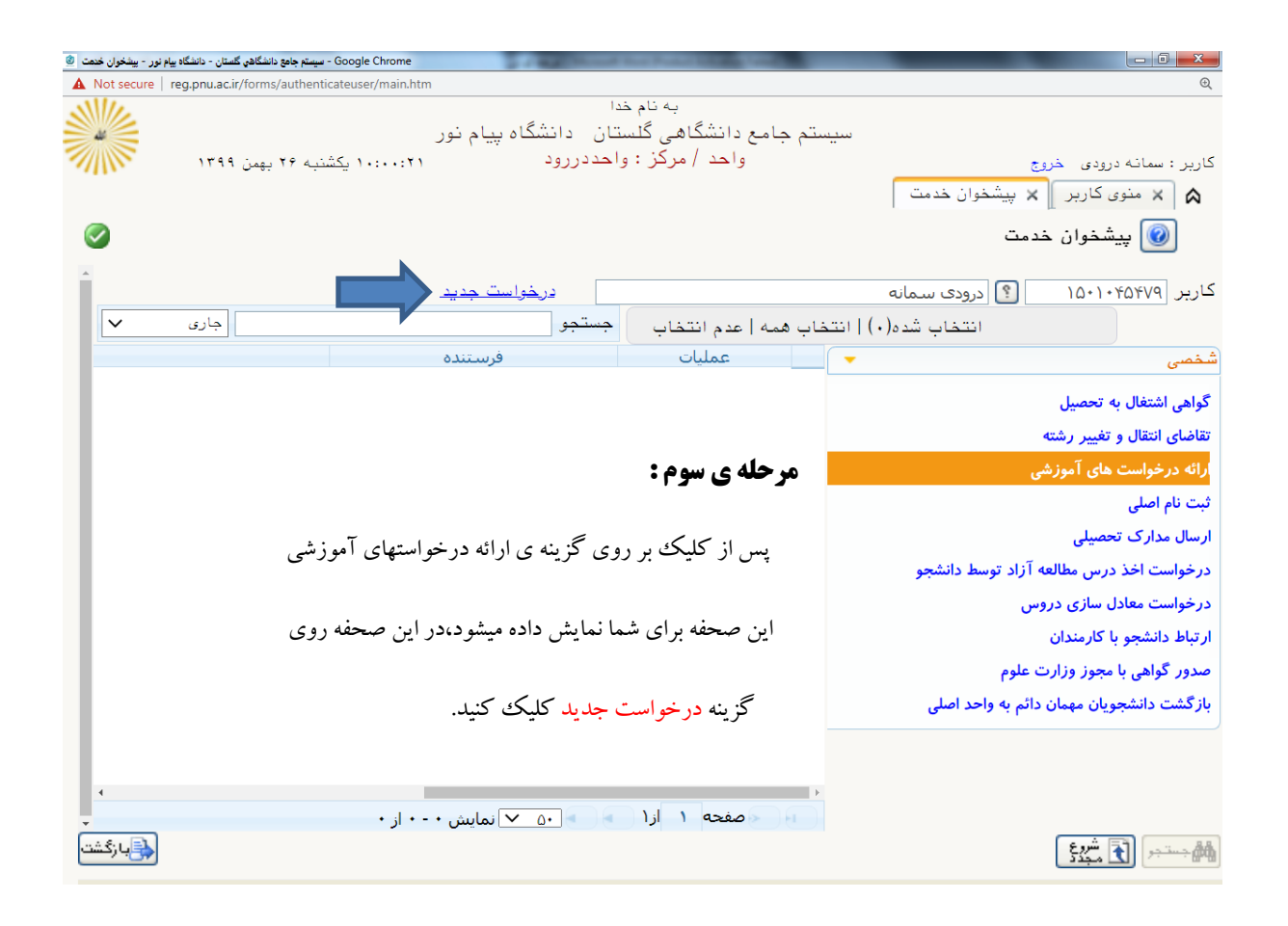

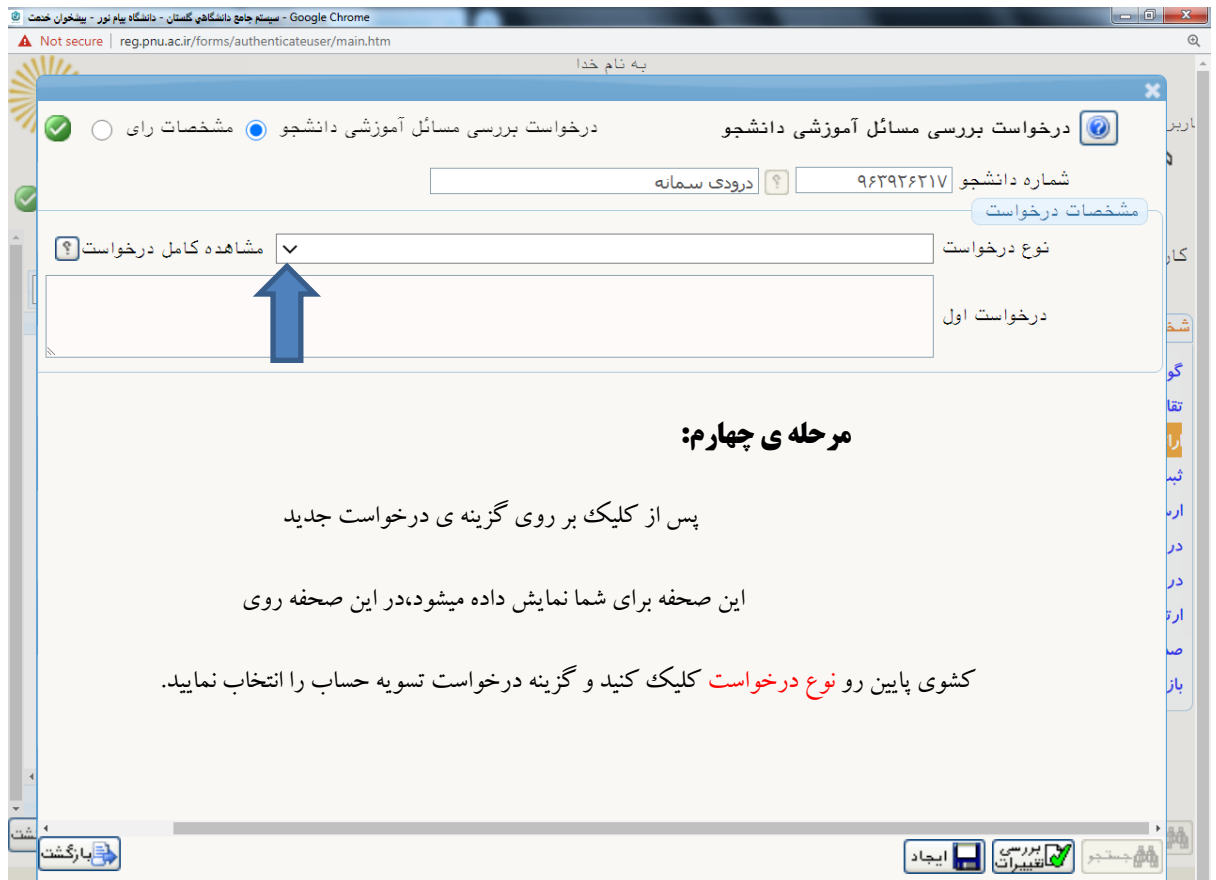

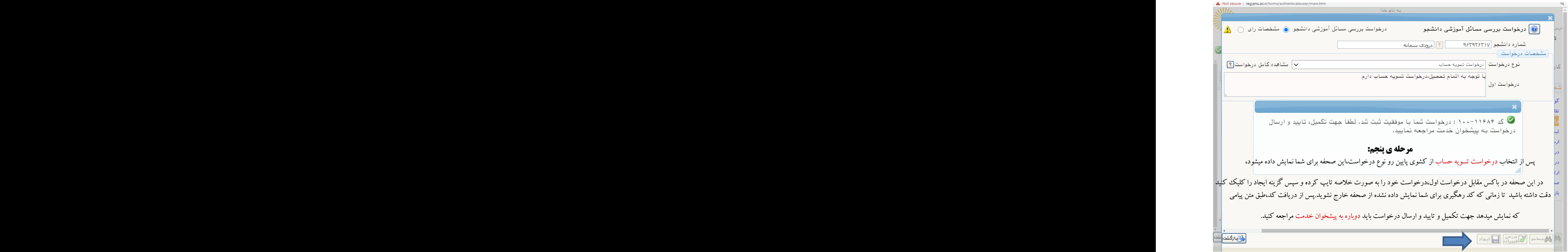

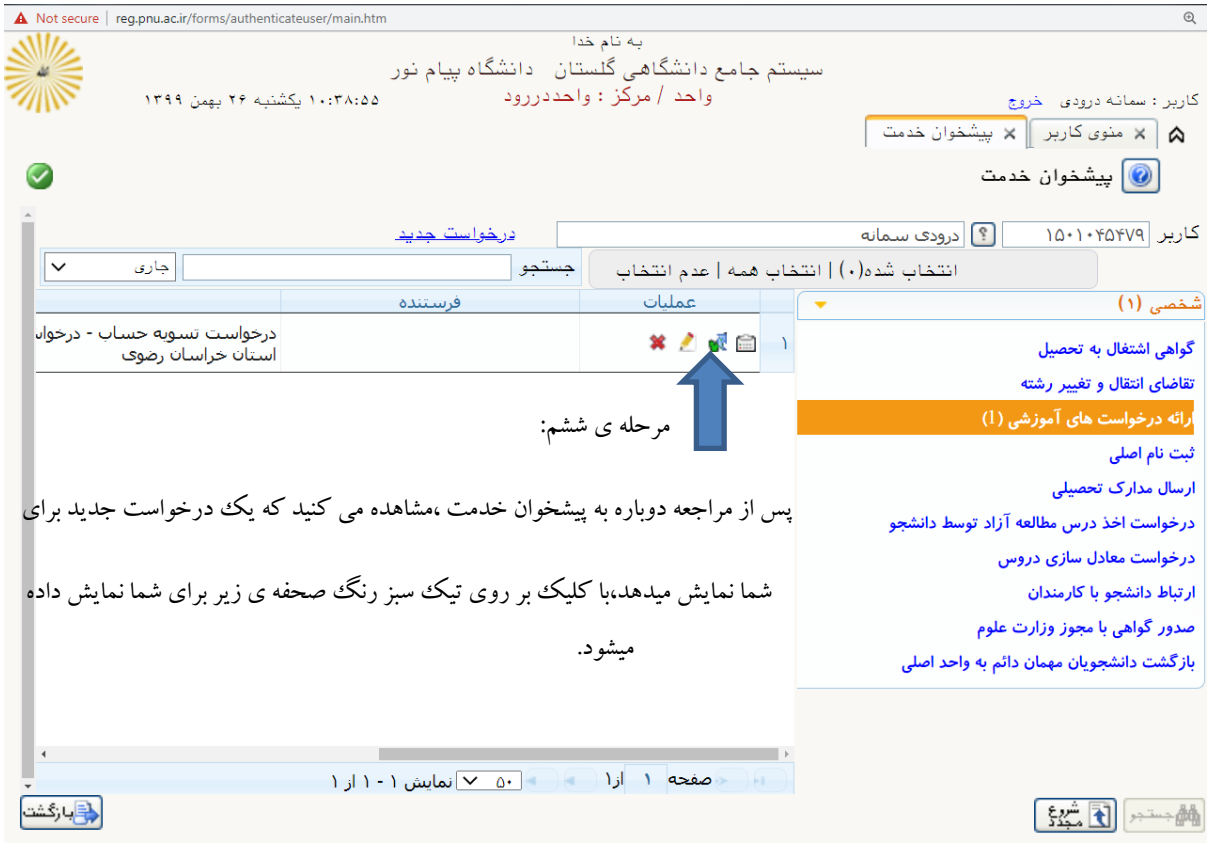

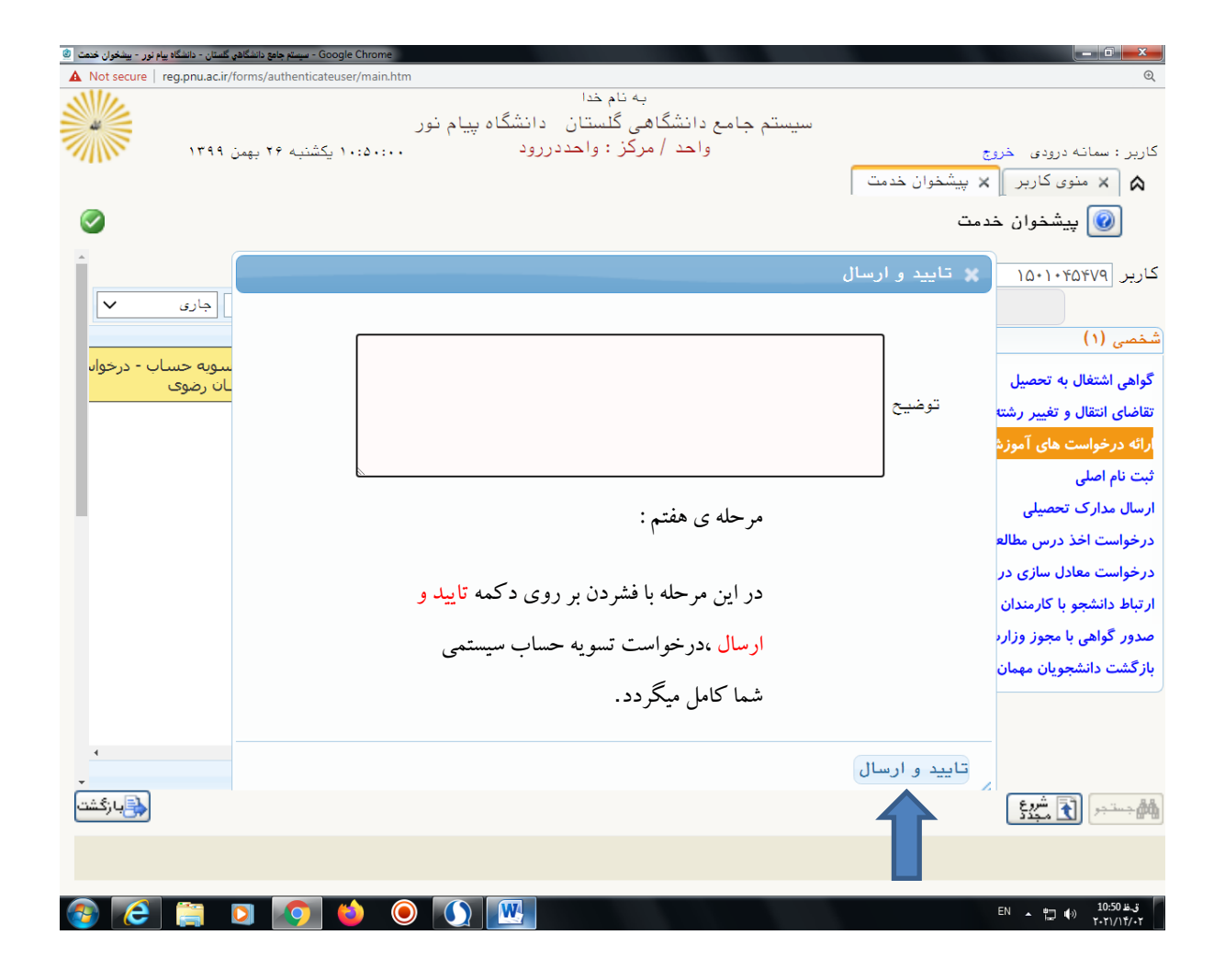

شاد و پیروز باشید

بهمن ماه 9911

موسوی نیا